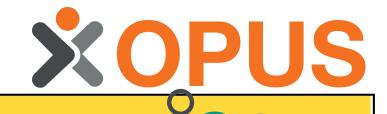

# NEW OPUS ONLINE LEARNING ZONE

EXCITING NEW FEATURES TO ENHANCE YOUR OPUS TRAINING JOURNEY

## **Quick Access to**

## Certificates

You can access all learner certificates as soon as they have completed an online assessment or course. You can also set up notifications for when certificates are due to expire to remind your staff to refresh their training.

# Easy Log In

The new Online Learning Zone will be accessible from the web address you already use.

Simply use your current login details to access the new site on launch day!

Clear Training Progress Overviews

You can easily access staff training progress by viewing their Member Training Record , or simply access the 'Course Results' report to see overall staff progress across your organisation.

#### **Move Licences**

### MANAGE YOUR ORGANISATION

Set up an organisational structure to include your own services/ departments which can be viewed and managed individually.

Organisation Managers can view their oganisation as a whole, and nominate Service Managers to give them access enabling them to allocate training, track progress, and access a clear overview of their team's training.

### **between Services**

Purchase course licences ahead of time to take advantage of our bulk order discounts. Assign to your Services as needed, and take them back to reallocate to other users if they aren't used!

## ONGOING SUPPORT

Contact the OPUS Team with any question or query, check out full 'How To' guides available in the LMS or use the 'Ask the Pharmacist' feature for medicines-related questions.